#### **ПРИЛОЖЕНИЕ № 1 К ПУБЛИЧНОМУ ДОГОВОРУ-ОФЕРТЕ НА ОКАЗАНИЕ УСЛУГ СВЯЗИ ДЛЯ ФИЗИЧЕСКИХ ЛИЦ**

# **Бланк заказа на Услугу передачи данных и телематические услуги связи**

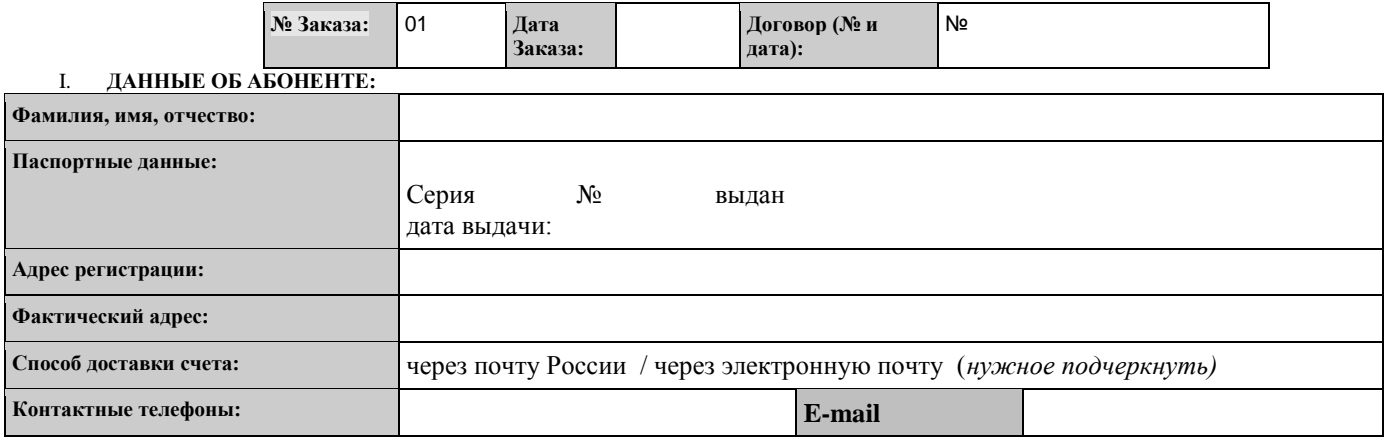

## II. **ДАННЫЕ ОБ УСЛУГЕ:**

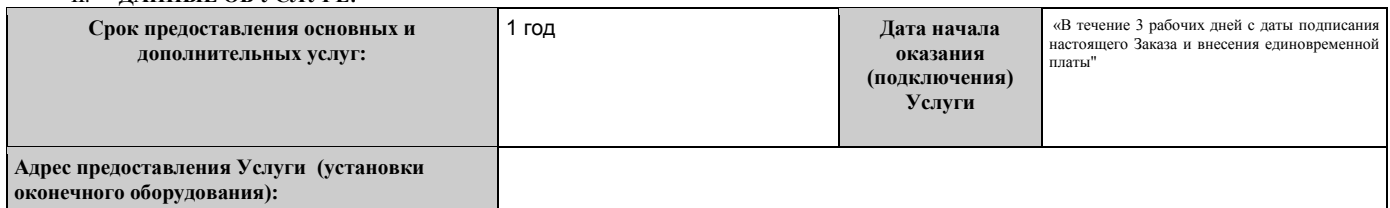

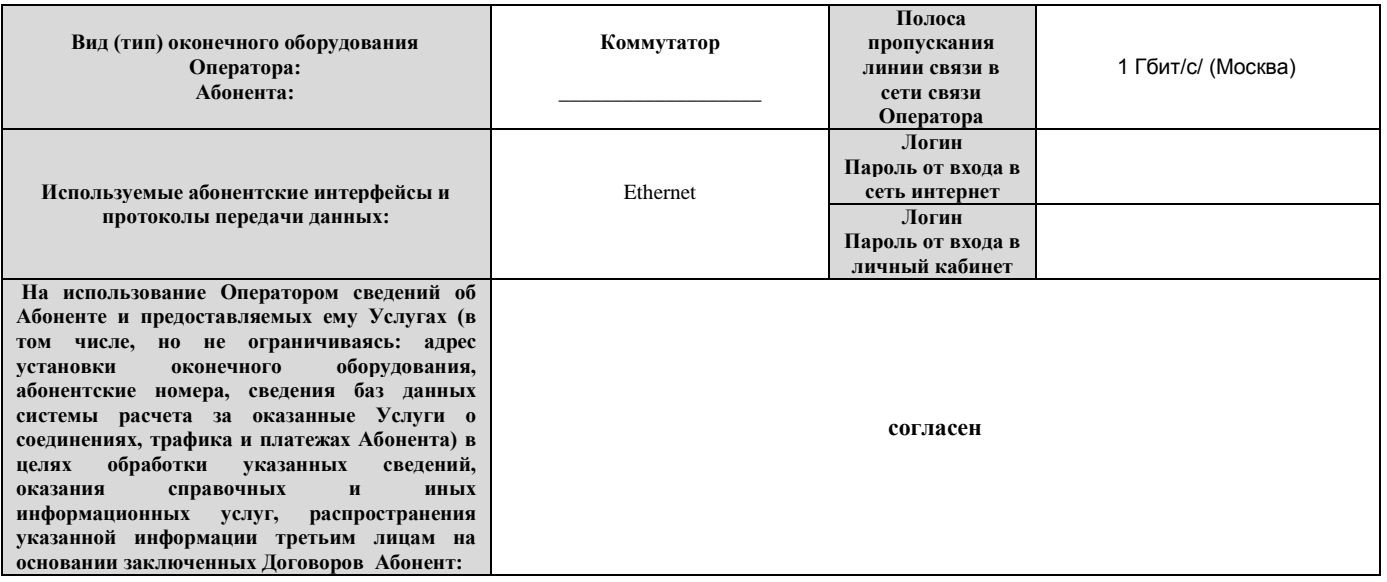

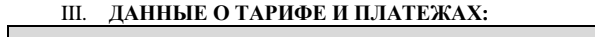

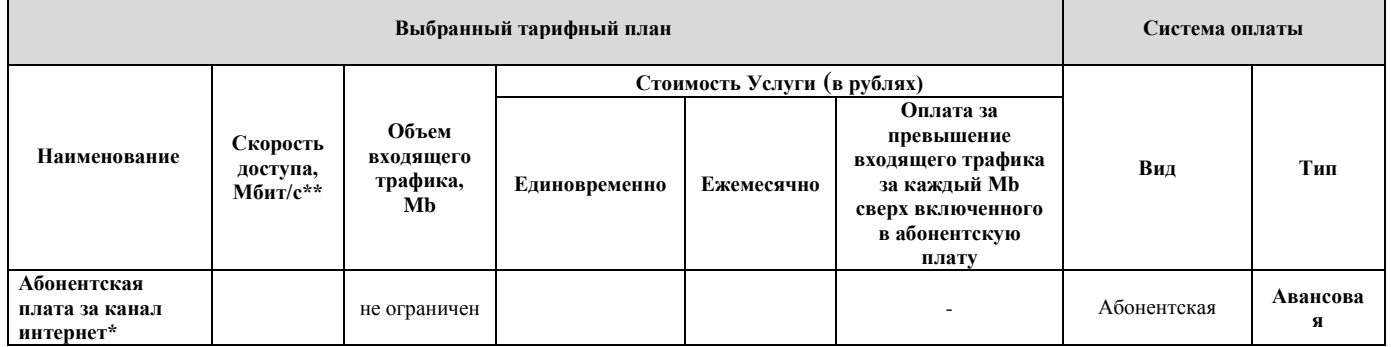

*\* Стандартное подключение во внутриквартирном слаботочном щитке с возможностью прокладки 20 м кабеля внутри помещения*

\*\* Поскольку скорость доступа к сети Интернет зависит от ряда параметров, находящихся вне контроля Оператора (как-то, например, технических характеристик и состояния точек подключения<br>и пользовательского (оконечного) обор

## IV. **ДОПОЛНИТЕЛЬНЫЕ УСЛУГИ\*\*\*:**

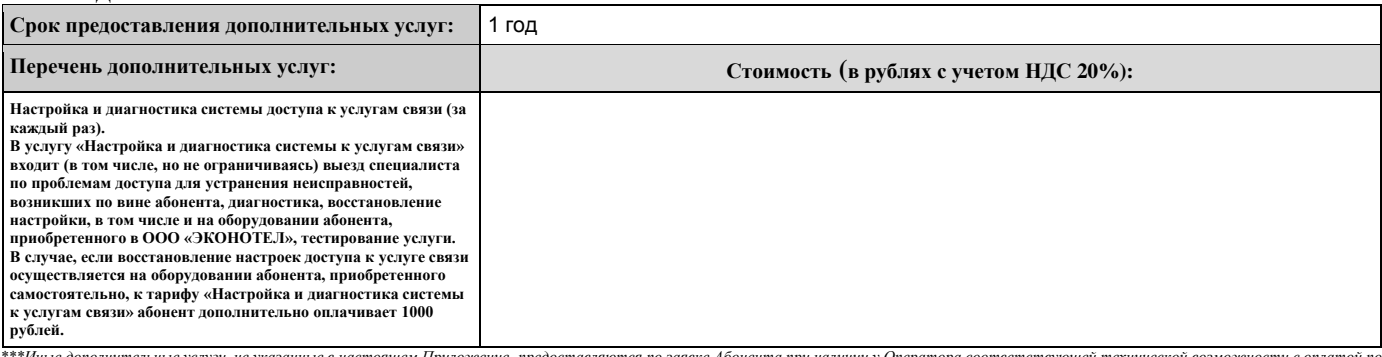

\*\*\*Иные дополнительные услуги, не указанные в настоящем Приложение, предоставляются по заявке Абонента при наличи у Оператора соответствующей технической возможности с оплатой по<br>тарифам, установленным на дату выполнения *работы/услуги.*

#### V. **Особые условия\*\*\*\*:**

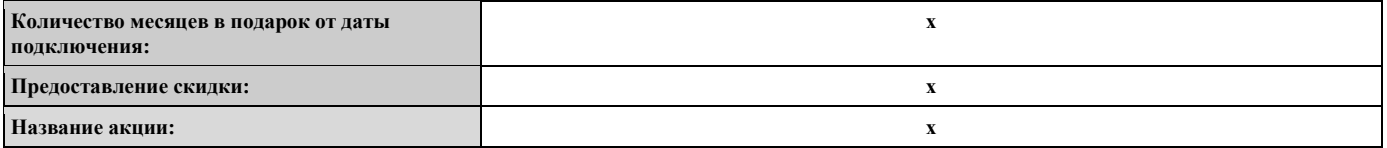

*\*\*\*\*Под особыми условиями понимается акции, скидки, предоставляемые абоненту на момент подключения на определенный период.*

## VI. **РАБОТЫ ПО ПОДКЛЮЧЕНИЮ УСЛУГИ**

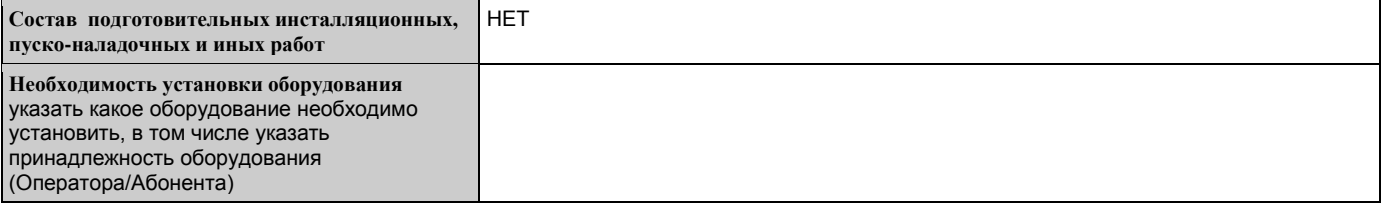

### **VI. КОНТАКТНАЯ ИНФОРМАЦИЯ ОПЕРАТОРА**

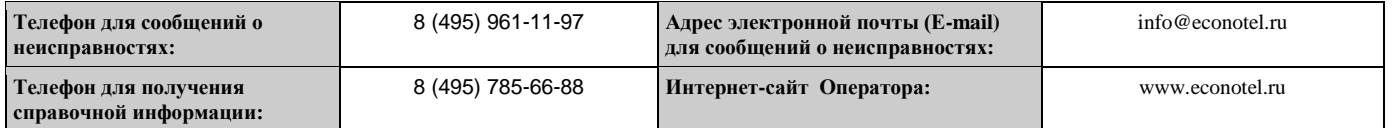

Указанный публичный Договор – оферта, условия и порядок оказания услуг связи размещены на официальном интернет - сайте оператора по адресу: www.econotel.ru. Подписывая настоящий Бланк заказа, абонент полностью и безоговорочно принимает условия, изложенные в указанных документах, и заключает на этих условиях публичный Договор-оферту, утвержденный 29.12.2015г. Приказом Генерального директора Валова Е.Е. № Э-003.

С УСЛОВИЯМИ ОКАЗАНИЯ УСЛУГ СВЯЗИ, ПРИВЕДЁННЫМИ В ПУБЛИЧНОМ ДОГОВОРЕ-ОФЕРТЕ, УТВЕРЖДЁННОМ 29.12.2015г. ПРИКАЗОМ ГЕНЕРАЛЬНОГО ДИРЕКТОРА Валова Е.Е. № Э-003., ТАРИФАМИ НА УСЛУГИ СВЯЗИ ОЗНАКОМЛЕН И ОБЯЗУЮСЬ ИХ СОБЛЮДАТЬ:

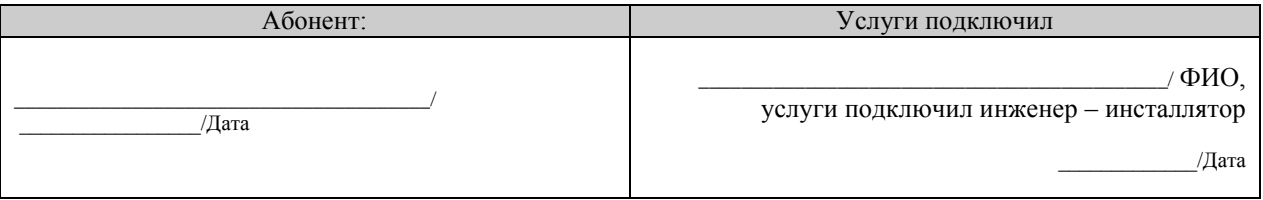

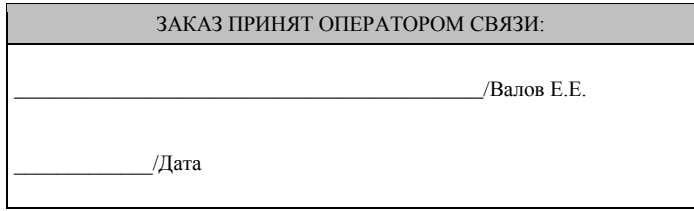